# **ead - Evolution #4065**

# **corriger l'intitulé "reverseproxy" en "reverse proxy"**

14/09/2012 11:28 - Gérald Schwartzmann

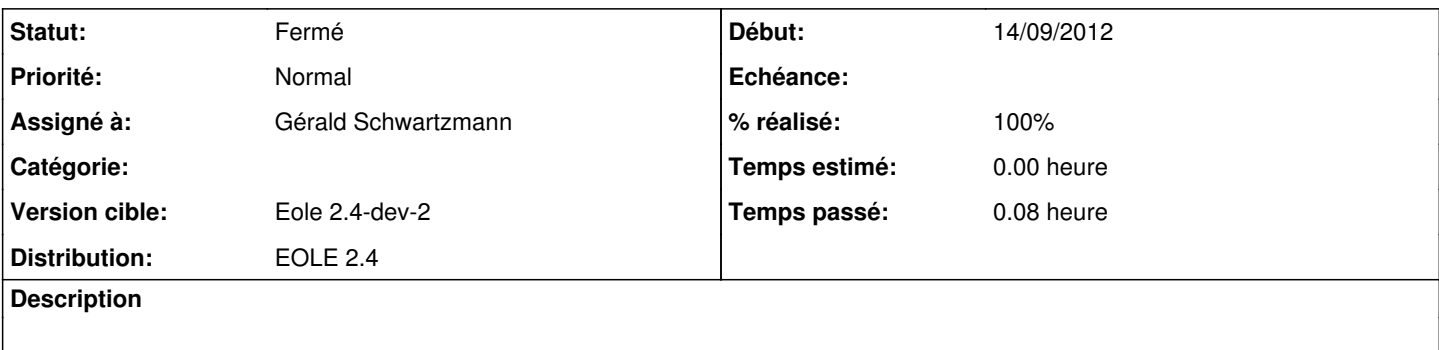

### **Révisions associées**

### **Révision 22a6ad8f - 14/09/2012 11:29 - Gérald Schwartzmann**

correction d'un intitulé fixes #4065

## **Historique**

# **#1 - 14/09/2012 12:52 - Gérald Schwartzmann**

*- Statut changé de Nouveau à Résolu*

*- % réalisé changé de 0 à 100*

Appliqué par commit [22a6ad8f8098e44cb2edda43803dcc8706599538.](https://dev-eole.ac-dijon.fr/projects/ead/repository/revisions/22a6ad8f8098e44cb2edda43803dcc8706599538)

## **#2 - 20/09/2012 17:56 - Anonyme**

Appliqué par commit [22a6ad8f8098e44cb2edda43803dcc8706599538.](https://dev-eole.ac-dijon.fr/projects/ead/repository/revisions/22a6ad8f8098e44cb2edda43803dcc8706599538)

# **#3 - 28/11/2012 12:17 - Joël Cuissinat**

*- Version cible changé de Eole 2.4-dev-1 à Eole 2.4-dev-3*

Non testable sur 2.4 à ce jour :o

# **#4 - 13/03/2013 14:13 - Joël Cuissinat**

- *Statut changé de Résolu à Fermé*
- *Version cible changé de Eole 2.4-dev-3 à Eole 2.4-dev-2*

### Constaté dans dans **gen\_config** 2.4 :

Utilisation d'un reverse proxy pour l'accès à l'EAD ( activer\_ead\_reverseproxy )